, tushu007.com <<移动云计算应用开发入门经典>>  $<<$   $>>$ 

10 ISBN 7302306583

13 ISBN 9787302306580

出版时间:2013-1

 $\overline{\phantom{a}}$ 

 $($  )  $($  Rodger, R.)

PDF

更多资源请访问:http://www.tushu007.com

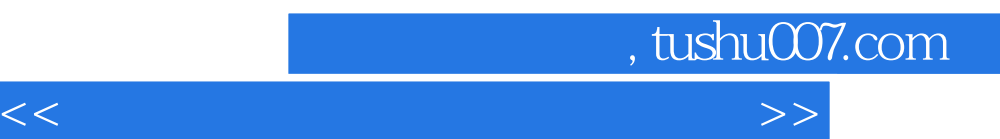

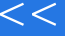

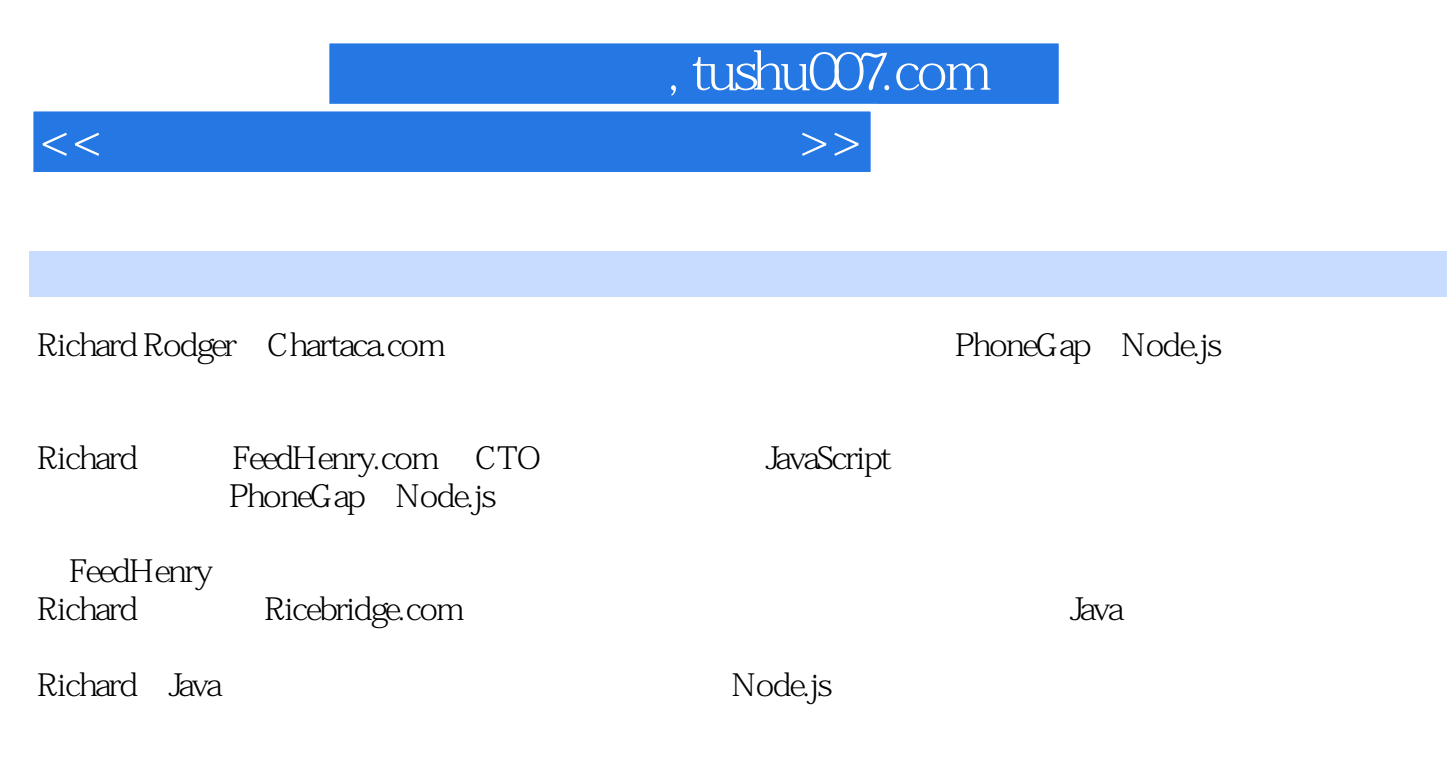

Richard在沃特福德理工学院取得了计算机科学学士学位,并在爱尔兰都柏林三一学院取得数学和哲学

 $<<$ 

, tushu007.com

 $\gt$ 

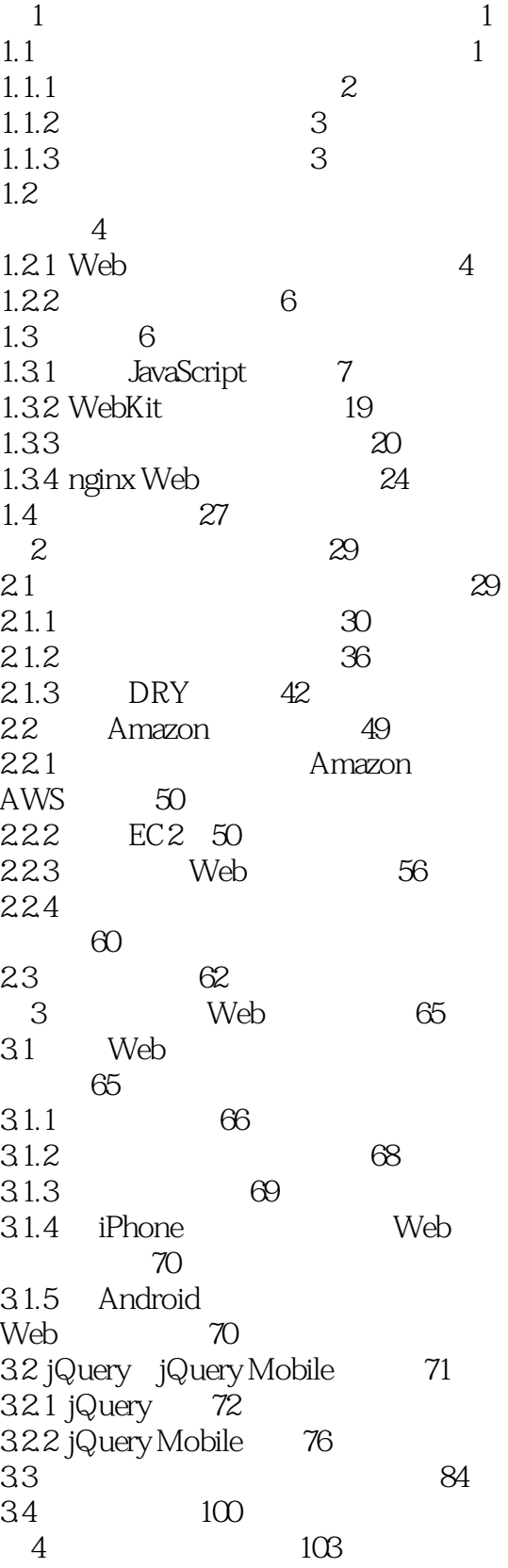

, tushu007.com

 $\rightarrow$ 

## $<<$

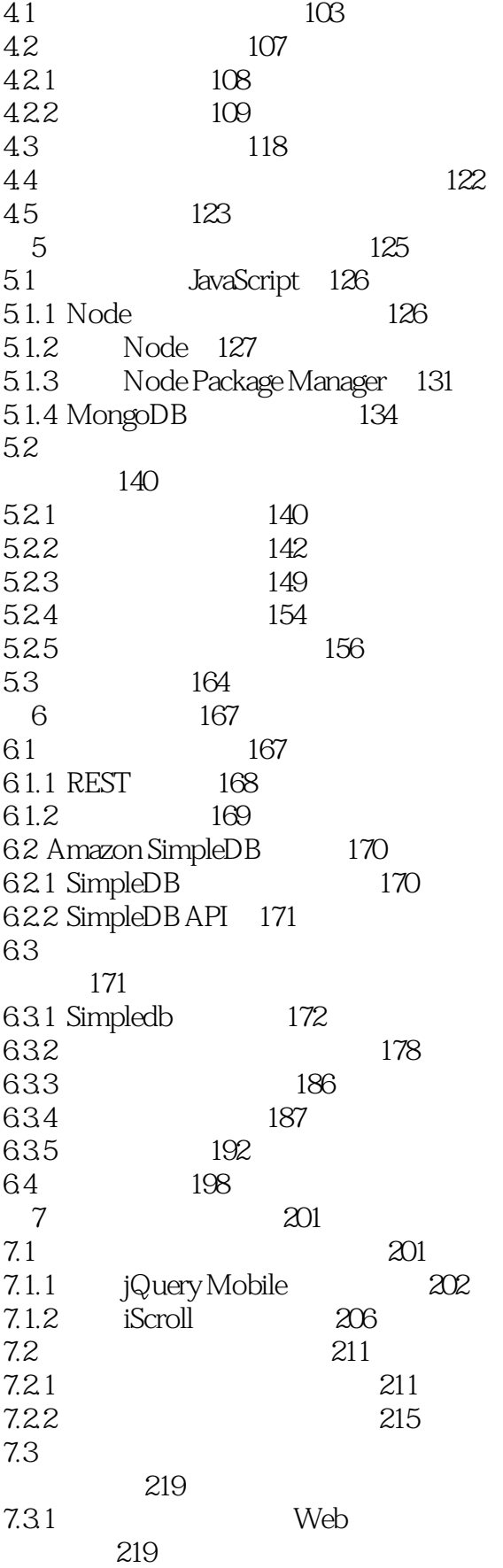

, tushu007.com

## $<<$

7.32 219 7.33 219 7.34 219 7.35 220 7.36 YouTube 220  $7.4$ 221  $\mathcal{S}$ 223 81 Amazon S3 224 81.1 Amazon S3 224 81.2 Amazon S3 225 82 234 83 242 831 243 832 245 84 257 9 261 9.1 262 9.2 262 9.21 iPhone 263 9.22 263 9.23 Android 269 9.24 274 9.3 Lifestream 279 9.31 280 932 Amazon S3 291 9.4 295  $10$ 299 10.1 Lifestream 299 10.2  $301$  $10.21$  $301$ 1022 317 1023  $320$ 10.3 Lifestream 329 10.31 330 1032 342 10.4 352 11 355  $11.1$ 356  $11.2$ FeedHenry 357 11.2.1 FeedHenry 357 11.22 FeedHenry 358 11.23 FeedHenry 359 11.3 Appcelerator  $360$ 11.31 Appcelerator 361 11.32 Appcelerator 361 11.33 Appcelerator 362 11.4 appMobi 363

, tushu007.com

 $\gt$ 

 $<<$ 

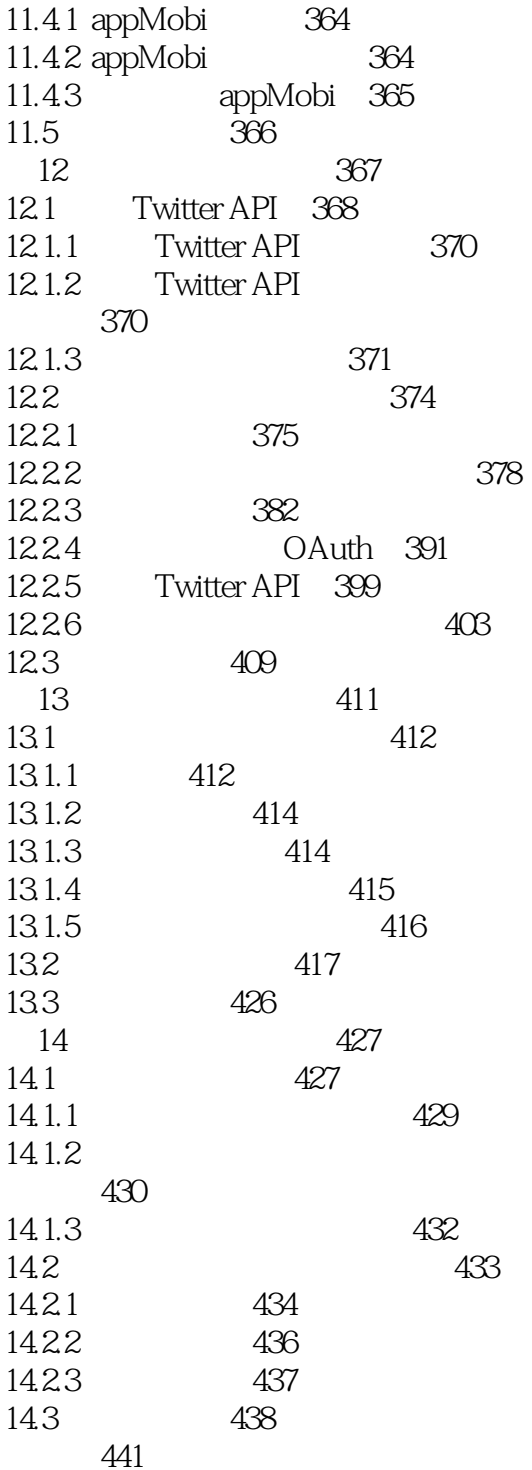

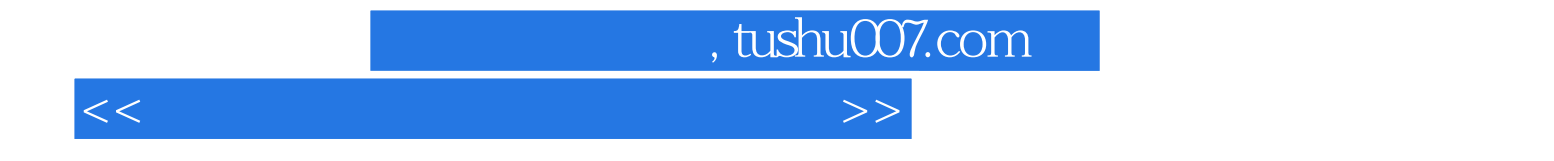

本站所提供下载的PDF图书仅提供预览和简介,请支持正版图书。

更多资源请访问:http://www.tushu007.com